A Medscape **LIVE!** CONFERENCE

Going Back to the Heart of Cardiology

A Virtual Medscape Cardiology/theHeart.org Conference for Practicing Physicians

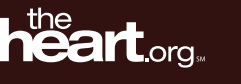

Medscape Cardiology LIVE BROADCAST STARTING SOON. In the meantime.

## Best Viewing Practices

Ensure PC volume is turned on — speakers or headphones.

If you experience issues before or during the event (buffering video, lost audio, slides not visible, etc), please refresh your browser

[Click Here](https://onlinexperiences.com/scripts/server.nxp?LASCmd=AI:4;F:APIUTILS!10) for the Attendee System Test [Click Here](https://presentations.akamaized.net/ProductResources/Production/HTML/ComputerTips/ComputerTipsStudio.html) to view Supported Browsers [Click Here](https://presentations.akamaized.net/ProductResources/Production/HTML/ConnectivityTroubleshooting/ConnectivityTroubleshooting.html#STUDIO) to view Network Requirements & Technical Specifications

## While you wait… Customize your view!

- Windows are all repositionable and resizable
- Blue widgets at the bottom of your screen toggle the Video, Slides, Q&A, Handouts\* , and Speakers windows

\* You can find the activity-related documents in the Handouts Window.